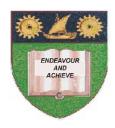

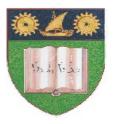

# THE MOMBASA POLYTECHNIC UNIVERSITY COLLEGE

(A Constituent College of JKUAT)

(A Centre of Excellence)

# Faculty of Engineering & Technology

DEPARTMENT OF COMPUTER SCIENCE & INFORMATION TECHNOLOGY

PRE-CERTIFICATE IN INFORMATION TECHNOLOGY (PCIT M12)

**EIT 1002: COMPUTER APPLICATIONS** 

SPECIAL/SUPPLEMENTARY EXAMINATION
SERIES: OCTOBER 2012
TIME: 2 HOURS

## **Instructions to Candidates:**

You should have the following for this examination

- Answer Booklet

This paper consist of **FIVE** questions
Answer question **ONE** and any other **TWO** questions
Maximum marks for each part of a question are as shown
This paper consists of **THREE** printed pages

### SECTION A (COMPULSORY)

| Question ( | One ( | <b>30</b> 1 | marks) | ) |
|------------|-------|-------------|--------|---|
|------------|-------|-------------|--------|---|

- a) Define computer application and give **TWO** examples. (3 marks)
- b) Discuss **FOUR** advantages of a word processor program over a typewriter. (4 marks)
- c) Why is saving a document important and how often should you save your document? (2 marks)
- d) Discuss any **FIVE** features of a word processor application. (5 marks)
- e) Write down the procedures to perform these tasks
  - i) Placing a header and footer in the document
  - ii) Applying bullets and numbered lists
  - iii) Adding organizational charts found under Smart Art
  - iv) Setting margins to your document.
- f) Explain a macro in word applications and how you can create a macro that makes text bold and italic. (2 marks)
- g) Discuss the following terms:
  - i) Active cell
  - ii) Cell selector
  - iii) Fill handle
  - iv) Grid lines
  - v) Column and row heading (5 marks)
- h) List **THREE** types of charts you can use in your spreadsheet program. (3 marks)
- i) Highlight the differences between a workbook and a worksheet. (2 marks)

### **SECTION B (Answer Any Two Questions)**

### Question Two (15 marks)

- a) Define a spreadsheet program. (2 marks)
- b) State and explain FOUR advantages of a spreadsheet program over a calculator. (4 marks)
- c) Outline TWO examples of spreadsheet program. (4 marks)
- d) What is the procedure for calculating the total sales of ten products found in ten rows in a spreadsheet application? (5 marks)

### **Question Three (15 marks)**

- a) Outline the procedures to rename a worksheet tab and change its background colour. (4 marks)
- b) Explain the following functions and errors: (4 marks)
  - i) Average

- ii) IF function
- iii) COUNTIF function
- iv) MAX and MIN functions
- c) Explain the following formula as used in sheet 1 of your application "=A1 + sheet 2! A2"
  (3 marks)
  d) What is data searching in spreadsheets? How do you achieve this functionality? (4 marks)

  Question Four (15 marks)
  a) Why is spell-checking important in your word application? (2 marks)
  b) List TWO methods of highlighting and copying data from your application. (2 marks)
- c) What is the use of undo and redo commands in the word application. (2 marks)
- d) Who needs a word processor and how is it useful? (3 marks)
- e) Explain any **FOUR** formatting styles you have encountered. (4 marks)
- f) Why do you format your document using DROP CAP? (2 marks)

# **Question Five (15 marks)**

- a) Discuss any **FIVE** features of a spreadsheet program. (5 marks)
- b) Explain the different methods of entering data in a spreadsheet. (2 marks)
- c) Give a sample formula you can use for multiplication of data in different cells in a spreadsheet.

(4 marks)

- d) Distinguish the following terms as used in spreadsheets.
  - i) Relative referencing
  - ii) Absolute referencing (4 marks)